## Could not connect to database infinite loop on restore

27 admin August 29, 2024 Common Errors & Troubleshooting 6931

## How to solve could not connect to the database infinite loop on restore?

**Overview**: This article describes how to address the 'could not connect to the database' infinite loop on restore by ensuring that the MySQL root password does not include single or double quote characters

These characters can interfere with database connections and cause an infinite loop during restore operations.

So make sure that your MySQL root password does not contain any single or double quote characters.

If you plan to reset the MySQL root password.

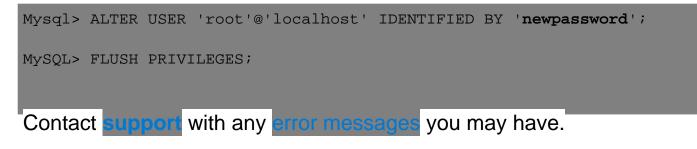

## **Related Articles:**

Reset MySQL or MariaDB password

Online URL:

https://www.ezeelogin.com/kb/article/could-not-connect-to-database-infinite-loop-on-restore-27.html